## *One Page Lesson: The TWO Rules for using Significant Figures in Calculations*

*1. When multiplying or dividing:* Your final result *cannot* be *any more precise* than the *least precise value* used in the calculation. The *least precise value* is the one with the *fewest significant figures.* 

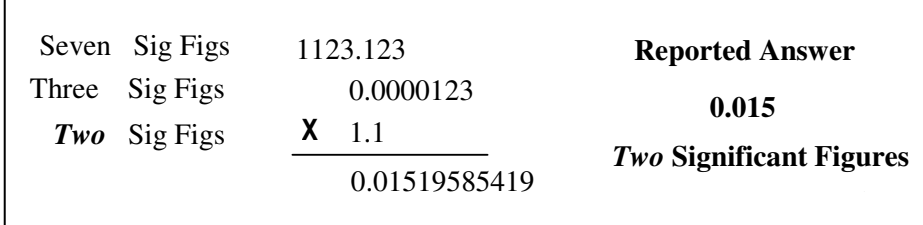

*2. When adding or subtracting:* Your final result *cannot* have *any greater significance* than the *least significant value* used to produce the result. Another way to say this is that the *digit that contains the uncertainty* in the *result* is dictated by the *least significant value* used in the calculation – the one with the *uncertainty in the highest decimal place.* 

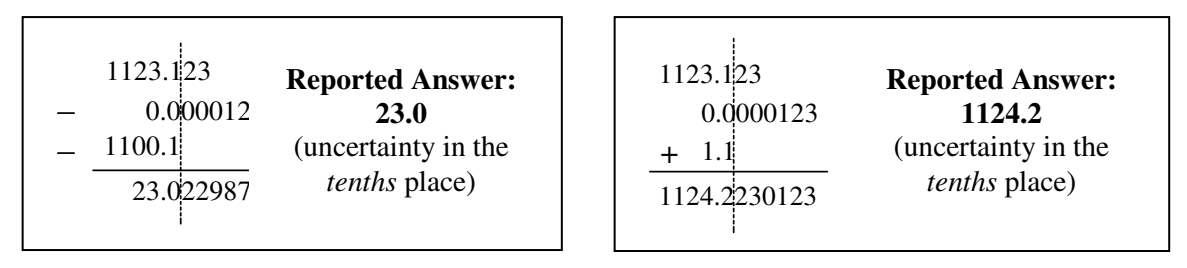

Realize that your calculator does *NOT* know how to apply the significant rules after it has completed the calculation. This means that *YOU MUST be smarter than your calculator!* 

For example, if you multiply two values that contain 3 and 4 significant figures, respectively, the result of your calculation is limited to just *three* significant figures. The display in your calculator may be able to show as many as seven or eight digits, but *YOU must* round to *only three* significant figures, and report the rounded value as your result. In doing this, you're indicating that the uncertainty in your result is in the *third* digit.

On occasion, you may multiply two values together (containing, as in the example above, 3 and 4 significant figures) to find that your calculator displays a result that has *fewer* digits in it than either of the numbers that you entered (perhaps it displays only two digits). Again, *YOU MUST be smarter than your calculator!* In this situation, you should realize that the two numbers just happened to multiply to yield a very simple value, and that you're entitled to *add one trailing zero* so that the final result that you report has *three* significant figures (with the uncertainty in the *third* digit).

*A note on rounding to the appropriate number of significant figures:* When an answer needs to be expressed with *fewer* significant figures than are shown on the calculator, here are the rounding rules to follow: If the digit immediately to the right is >5, round *up*. If it is < 5, just *drop* the extra digits.

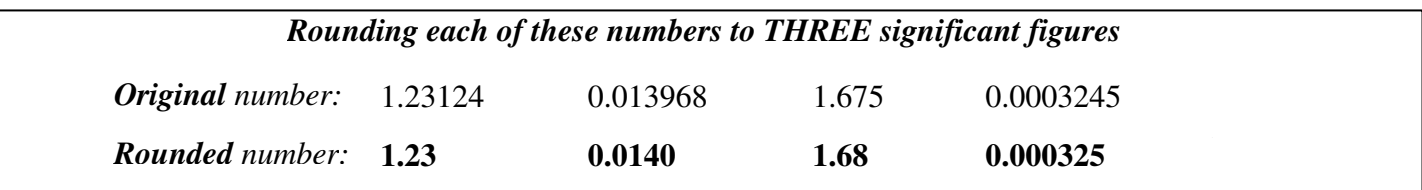